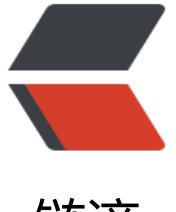

链滴

# GOF 设计模式[小白教](https://ld246.com)程之门面模式

作者: valarchie

- 原文链接:https://ld246.com/article/1567097337066
- 来源网站:[链滴](https://ld246.com/member/valarchie)
- 许可协议:[署名-相同方式共享 4.0 国际 \(CC BY-SA 4.0\)](https://ld246.com/article/1567097337066)

# **门面模式(Facade)**

## **定义:**

是一种通过为多个复杂的子系统提供一个一致的接口,而使这些子系统更加容易被访问的模式。该模 对外有一个统一接口,外部应用程序不用关心内部子系统的具体的细节,这样会大大降低应用程序的 杂度, 提高了程序的可维护性。

#### **通俗解释:**

玩单反的人都知道要出拍一张好的照片,涉及到调光圈,快门,调焦距,ISO等复杂的拍摄技巧。那 通人想拍照又不想学这些复杂的拍摄技巧呢?不用担心,因为有傻瓜相机,只需要按一下快门即可拍 一张照片。傻瓜相机就相当于一个门面,而那些光圈,快门,焦距属于复杂的子系统。我们就通过门 ,屏蔽了子系统的复杂性。

### **代码:**

光圈类,用于调整光圈

```
public class Aperture {
   void adjustLight() {
      System.out.println("调整光圈!");
   }
}
```
焦距类, 用于调整焦距

```
public class Focal {
   void adjustFocus() {
      System.out.println("调整好焦距!");
   }
}
```

```
快门类,用于按下快门
```

```
public class Shutter {
   void click() {
      System.out.println("按下快门!");
   }
}
```
傻瓜相机类,相当于门面Facade,封装了复杂的拍照

public class DumpCamera {

```
 private Focal focal;
 private Aperture aperture;
 private Shutter shutter;
```

```
 public DumpCamera() {
   focal = new Focal();
   aperture = new Aperture();
```

```
 shutter = new Shutter();
   }
   // 拍照
   public void takePhoto() {
      focal.adjustFocus();
      aperture.adjustLight();
      shutter.click();
      System.out.println("拍出一张好照片!");
   }
}
```
测试门面模式

public class TestFacade {

public static void main(String[] args) {

 DumpCamera camera = new DumpCamera(); camera.takePhoto();

}

}

运行结果:

调整好焦距! 调整光圈! 按下快门! 拍出一张好照片!

#### **解析:**

1. 该模式很好的实践了迪米特法则的思想。

2. 因为用户不直接与子系统交互, 所以降低了子系统与客户端之间的耦合度, 使得子系统的变化不会 响调用它的客户类。

3. 对客户屏蔽了子系统组件,减少了客户处理的对象数目,并使得子系统使用起来更加容易。

4. 增加新的子系统可能需要修改外观类或客户端的源代码, 违背了"开闭原则"。